# МИНИСТЕРСТВО ОБРАЗОВАНИЯ И НАУКИ РОССИЙСКОЙ ФЕДЕРАЦИИ

# ФЕДЕРАЛЬНОЕ АГЕНТСТВО ПО ОБРАЗОВАНИЮ

# КУРГАНСКИЙ ГОСУДАРСТВЕННЫЙ УНИВЕРСИТЕТ

Кафедра "Автомобильный транспорт и автосервис"

# ПРОЕКТИРОВАНИЕ ПРЕДПРИЯТИЙ АВТОМОБИЛЬНОГО ТРАНСПОРТА

Методические указания к выполнению курсового проекта для студентов направления 190600 – эксплуатация наземного транспорта и транспортного оборудования (специальность 190601 – Автомобили и автомобильное хозяйство)

Курган 2007

Кафедра: "Автомобильный транспорт и автосервис"

Дисциплина: "Проектирование предприятий автомобильного транспорта" (направление 190600, специальность 190601) Составил: доцент, канд. техн. наук Рыбин Н.Н.

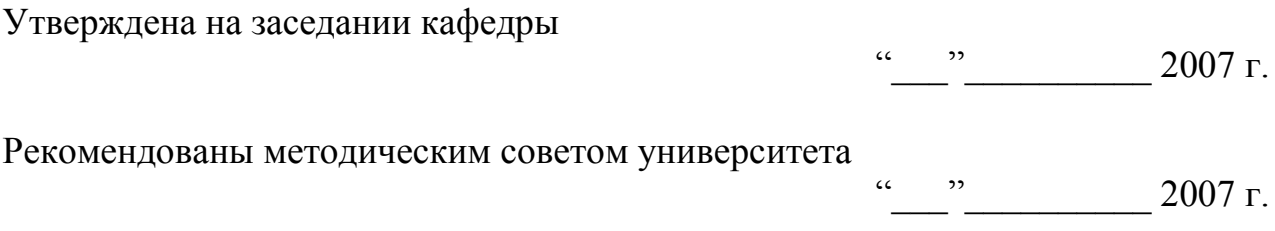

## СПИСОК СОКРАЩЕНИЙ:

ПТБ – производственно – техническая база;

ТО – техническое обслуживание;

Р – ремонт;

АТП – автотранспортное предприятие;

НИРС – научно-исследовательская работа студентов;

ПС – подвижной состав;

ИТС – инженерно-техническая служба;

ПТК – производственно-технический комбинат;

ТР – текущий ремонт;

Д – диагностирование;

ЕО – ежедневное обслуживание;

ТО–1 – техническое обслуживание № 1;

ТО–2 – техническое обслуживание № 2;

Д–1 – диагностирование № 1;

Д–2 – диагностирование № 2;

СО – самообслуживание АТП;

КР – капитальный ремонт;

ОГМ – отдел главного механика;

ПАТО – производственное автотранспортное объединение;

АБК – административно-бытовой корпус;

КПП – контрольно-пропускной пункт.

# СОДЕРЖАНИЕ

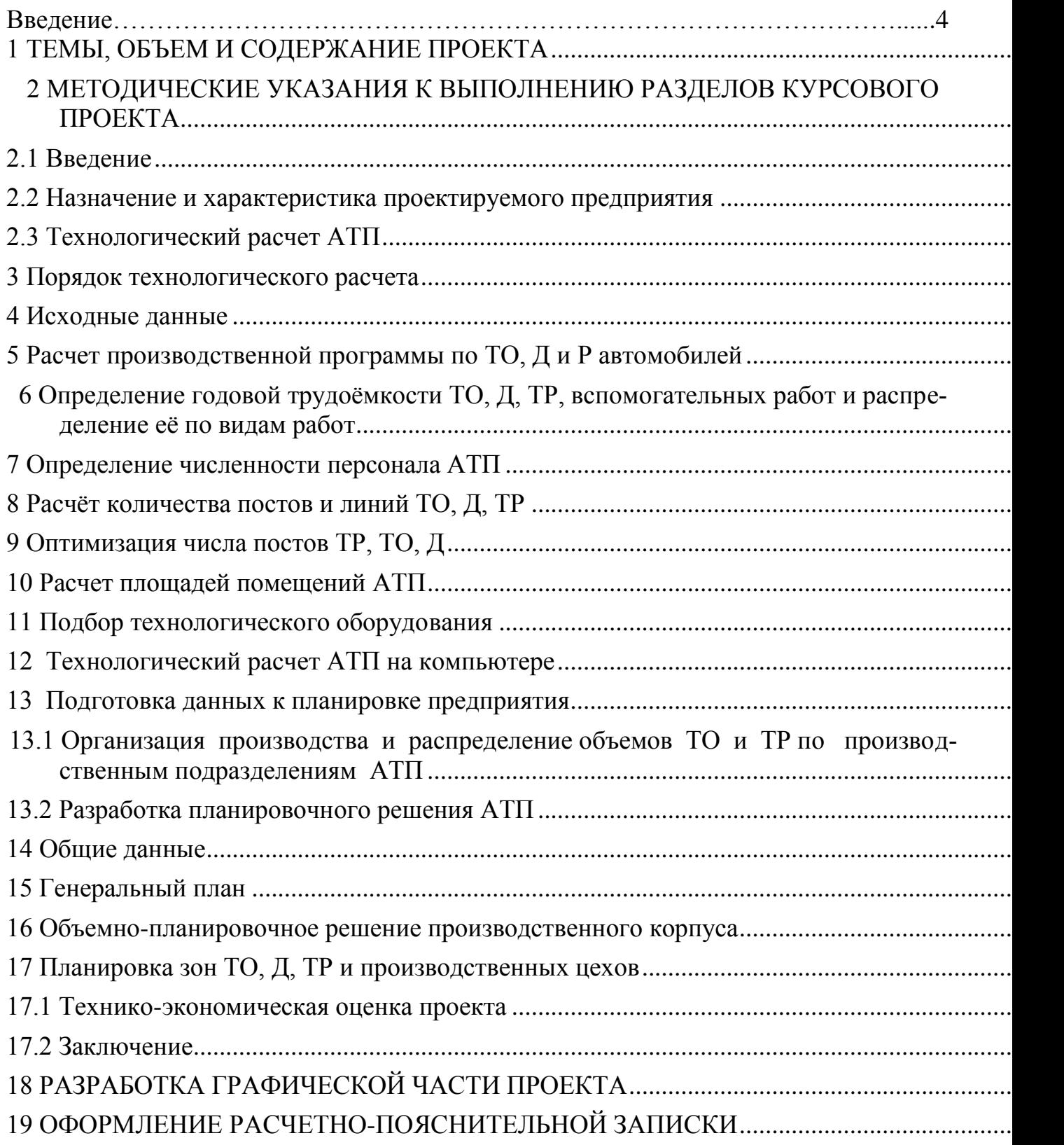

### **ВВЕДЕНИЕ**

Эффективность работы автомобилей в значительной мере определяется уровнем развития ПТБ предприятий, которые их эксплуатируют.

Развитие ПТБ АТП идет путем реконструкции действующих и строительства новых предприятий. В соответствии с этим инженер специальности 190601 "Автомобили и автомобильное хозяйство" должен знать принципы проектирования и уметь решать практические задачи реконструкции и технического переоснащения ПТБ АТП.

В методических указаниях изложены содержание и порядок выполнения студентами специальности 190601 курсового проекта по дисциплине "Проектирование предприятий автомобильного транспорта". При этом предусматривается применение данных методических указаний в комплексе с учебным пособием по указанному выше курсу [1].

Целью курсового проектирования является: приобретение студентами практических навыков технологического проектирования АТП с применением современных методов и использованием компьютерной техники.

В зависимости от конкретного задания на проект, при выполнении различных его разделов, при необходимости, могут применяться отличающиеся от изложенных в методических указаниях и пособии оригинальные методики и специфические значения нормативных величин.

Методические указания могут быть использованы также при выполнении дипломных проектов по специальности 190601.

### **1 ТЕМЫ, ОБЪЕМ И СОДЕРЖАНИЕ ПРОЕКТА**

<span id="page-4-0"></span>Курсовое проектирование может осуществляться по типовому или индивидуальному варианту. Индивидуальное проектирование связано с элементами исследований, методического поиска в рамках НИРС или предполагаемых к решению задач в последующем в дипломном проектировании. Решение о выполнении проекта по индивидуальному заданию принимается руководителем курсового проектирования совместно со студентом.

Темами индивидуального проектирования могут быть:

- разработка проекта комплексного АТП с разномарочным ПС;
- разработка проекта предприятия автосервиса для грузовых автомобилей и автобусов (ПТК, автоцентра);
- реконструкция или техническое переоснащение действующего АТП или одной из его зон (цеха);
- разработка программного обеспечения, базы данных для технологического проектирования АТП;
- разработка алгоритмов использования компьютерной графики при проектировании АТП.

Типовое проектирование заключается в разработке проекта АТП комплексного типа с одномарочным ПС, например: "Проект пассажирского предприятия на 280 автобусов типа ЛиАЗ – 5256М".

Курсовой проект состоит из расчетно-пояснительной записки объемом 35 - 40 с. и графической части в объеме трех листов формата А1.

Содержание и порядок расположения материала в расчетно-пояснительной записке типового проекта:

Титульный лист

Задание на курсовой проект

Содержание

Введение

1 Назначение и характеристика проектируемого предприятия

2 Технологический расчет АТП

3 Организация производства ТО и ТР и распределение объемов работ по производственным подразделениям

- 4 Разработка планировочного решения АТП
- 5 Технико-экономическая оценка проекта
	- Заключение
	- Литература

Приложения

Графическая часть типового проекта включает:

Генеральный план АТП – 1 лист;

Объемно – планировочное решение производственного корпуса – 1 лист;

Планировка зоны (цеха) – 0,5 - 1 лист.

При выполнении проекта по индивидуальному заданию его объѐм и содержание могут быть скорректированы руководителем курсового проектирования.

#### <span id="page-5-0"></span>МЕТОДИЧЕСКИЕ УКАЗАНИЯ К ВЫПОЛНЕНИЮ РАЗДЕЛОВ  $\overline{2}$ КУРСОВОГО ПРОЕКТА

### 2.1 Введение

Во введении к курсовому проекту на 1-2 страницах необходимо обосновать актуальность проектирования АТП. Показать важность развития ПТБ и её влияние на основные показатели эффективности работы предприятия и его ИТС. В конце введения нужно показать, как технические задачи, решаемые в проекте, соотносятся с решением общих проблем, стоящих перед автомобильным транспортом.

### 2.2 Назначение и характеристика проектируемого предприятия

Проектирование предприятия необходимо начать с описания его типа, назначения, мощности, ПС. Все это делается на основании данных, приведенных в задании на проектирование. Формируется название предприятия: будет ли это комплексное грузовое (пассажирское) предприятие или филиал (базовое предприятие) кооперированного АТП (ПАТО), некомплексное АТП.

В соответствии с назначением, типом предприятия, в данном разделе работы должна быть приведена функциональная схема с описанием всех процессов, происходящих внутри него. В дальнейшем такая схема может быть положена в основу разработки генерального плана АТП. Примеры функциональных схем комплексных автотранспортных предприятий различной мощности приведены в учебном пособии [1, таблица 1.1], а также в учебнике [2]. При написании этого раздела пояснительной записки полезно ознакомиться с п.п. 2.3 [1].

### 2.3 Технологический расчет АТП

Задачей технологического расчета является определение необходимых данных для разработки планировочного решения АТП (числа производственных рабочих; числа постов и линий ТО, Д и ТР; площадей производственных, складских и др. помещений).

При типовом варианте проектирования технологический расчет выполняется вручную по методике, изложенной в разделе 3 учебного пособия [1]. Студенты дневного обучения имеют возможность по решению кафедры выполнить весь технологический расчет или его часть в компьютерном классе с применением имеющегося пакета программ [1, раздел 5].

При индивидуальном проектировании вопрос об использовании компьютера решается руководителем проекта и студентом исходя из темы проекта. Для выполнения технологического расчета предприятий в проектах индивидуальной тематики могут быть рекомендованы следующие источники:

- особенности технологического расчета АТП при многомарочном ПС изложены в пособии [1, с. 43-45];
- особенности технологического расчета ПТК, автоцентров, кооперированных АТП приведены там же [1, с. 45];
- технологический расчет предприятий автосервиса представлен в учеб-

нике [2, с. 207-250] и пособии [3].

При реконструкции предприятий технологический расчет носит проверочный характер. После сопоставления его результатов с фактическим состоянием ПТБ АТП принимается решение по ее изменению в целом или отдельных ее элементов (зон, цехов, складов).

В проектах с темами по проектированию или техническому переоснащению отдельных зон или цехов АТП выполняется локальный (усеченный) технологический расчет, т.е. только для этих подразделений.

#### $3<sup>1</sup>$ Порядок технологического расчета

<span id="page-6-0"></span>Наиболее распространенный порядок технологического расчета АТП показан на рисунке 2.1.

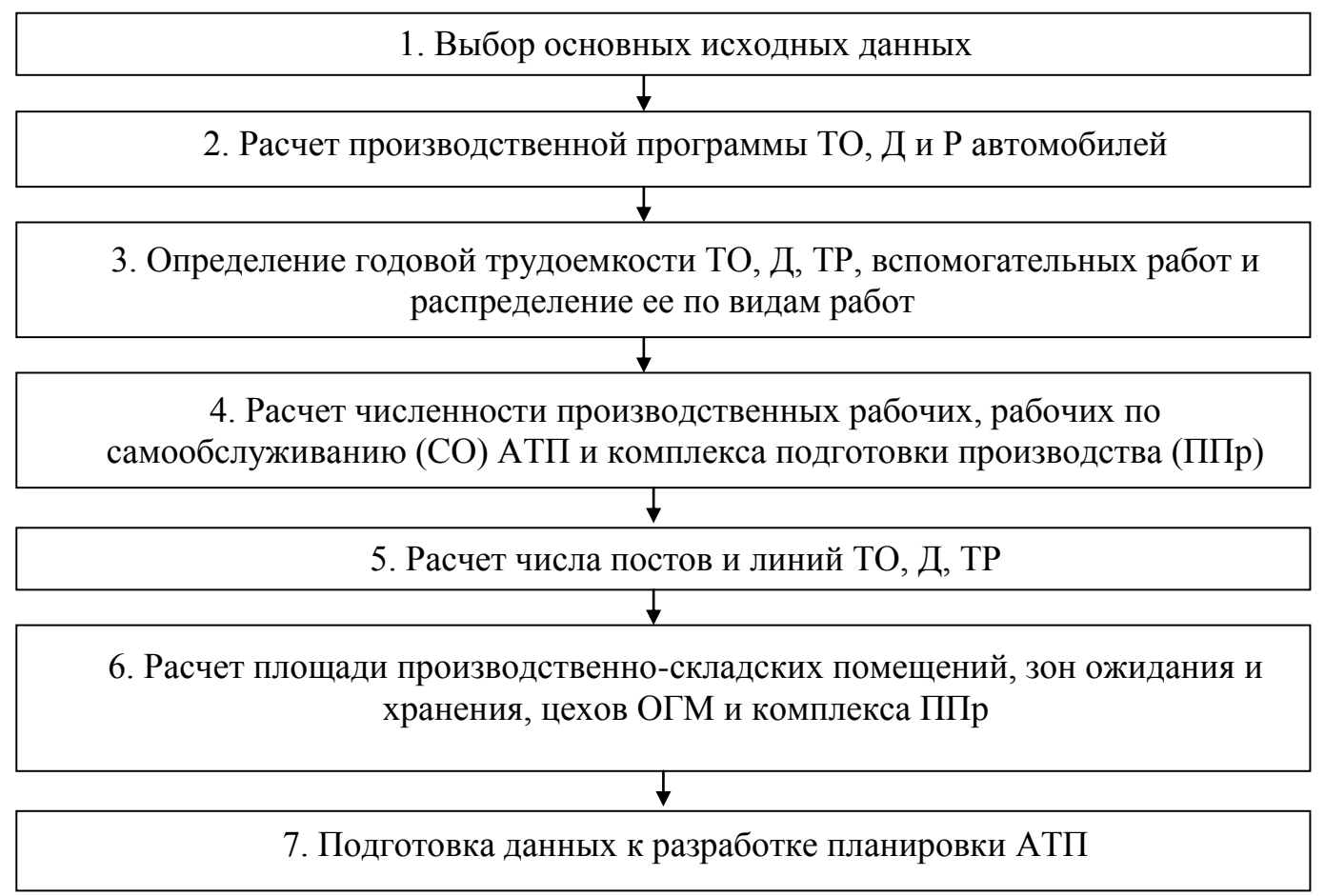

Рисунок 2.1 - Последовательность технологического расчёта АТП

Ниже, в соответствии со схемой рисунка 2.1, даны методические указания к выполнению отдельных этапов технологического расчета АТП.

#### $\overline{\mathbf{4}}$ Исходные данные

<span id="page-6-1"></span>Для технологического расчета АТП необходимы следующие основные исходные данные:

- списочное количество автомобилей, А<sub>с</sub>, ед;
- среднесуточный пробег одного автомобиля, L<sub>c</sub> км;
- количество дней работы в году АТП (автомобилей на линии), Д<sub>рг</sub>, дн. (253, 305, 365);
- время в наряде автомобиля,  $T_H$ , ч.;
- количество дней работы в году зон и цехов по ТО, ТР и Д автомобилей, ДРГi , дн. (для зоны ЕО равно дням работы автомобилей на линии, для ТО–1, ТО–2, Д–1, Д–2, ТР и цехов – 253 или 305);
- количество смен работы зон и цехов по ТО и ТР автомобилей, С;
- продолжительность рабочей смены зоны, цеха,  $T_{cm}$ , ч. (при  $\Delta_{\text{p}r}$  = 305 дн.

– 7 ч., при  $\bar{A}_{\text{DT}}$  = 253 дн. – 8 ч.);

- категория условий эксплуатации;
- природно-климатический район расположения АТП;
- доля автомобильного парка, после КР или прошедших пробег до него,  $A, \%$ ;
- средний пробег автомобиля с начала эксплуатации в доле от пробега до КР или назначенного ресурса (В·Lн);
- режим ТО и Р подвижного состава (периодичность ТО, нормативные трудоемкости ТО и ТР, планируемый простой).

Часть исходных данных приводится в задании на курсовой проект, остальные принимаются по нормативно-технической документации и справочникам в процессе расчета.

Главными нормативными документами являются "Положение…" [4] и ОНТП–01–91 [5]. При этом при проектировании новых предприятий режимы ТО и Р автомобилей рекомендуется принимать по ОНТП–01–91, а при реконструкции и техническом переоснащении действующих – по "Положению…".

Основные нормативные и справочные данные, необходимые для выполнения технологического расчета и планировки предприятий автомобильного транспорта из указанных выше источников приведены в учебном пособии "Справочные материалы…" [7].

### **5 Расчет производственной программы по ТО, Д и Р автомобилей**

<span id="page-7-0"></span>Производственная программа (количество обслуживаний в год или сутки) определяется по всем видам технических воздействий, предусмотренным "Положением…" [4], за исключением сезонного обслуживания и ТР.

ЕО подразделяется на ЕО<sub>с</sub>, выполняемое ежесуточно (внешний уход за автомобилем: уборка, мойка, обтирка, дозаправка) и  $\text{EO}_{\text{t}}$ , выполняемое перед ТО, Д, ТР (углубленная мойка с целью подготовки автомобиля к обслуживанию). Поэтому необходимо отдельно определять программы  $EO<sub>C</sub>$  и  $EO<sub>T</sub>$ .

Расчет производственной программы осуществляется цикловым методом [1, с. 20-22].

ТО автопоездов производится без расцепки автомобиля и прицепа, поэтому количество обслуживаний определяется как для целой единицы подвижного состава по данным тягача.

### <span id="page-8-0"></span>**6 Определение годовой трудоѐмкости ТО, Д, ТР, вспомогательных работ и распределение еѐ по видам работ**

Годовые объемы работ ТО, Д, ТР автомобилей и вспомогательных работ определяются по формулам, приведенных в п.п. 3.4 учебного пособия [1]. Распределение указанных трудоемкостей по видам работ проводится в соответствии с методикой, изложенной в п.п. 3.5 [1], результаты сводятся в таблицы.

### **7 Определение численности персонала АТП**

<span id="page-8-1"></span>В этом подразделе технологического расчета определяется число производственных и вспомогательных рабочих по рекомендациям п.п. 3.6 [1]. Результаты сводятся в таблицу 3.3. Кроме указанных категорий работников, по соотношениям [1, п.п. 3.6 ] от производственных рабочих принимается число управленческих и инженерно-технических работников (ИТР). Окончательные итоги расчета персонала АТП приводятся в форме таблицы 3.4.

При принятии решения о численности той или иной категории работников необходимо максимально возможно совмещать их функции. Производственные рабочие, если при расчете их число составляет менее единицы, также могут совмещать профессии, выполняя несколько технологически родственных работ [1, таблица 3.2].

### **8 Расчѐт количества постов и линий ТО, Д, ТР**

Расчѐт числа постов ТО, Д, ТР производится по методике [1, п.п. 3.7].

<span id="page-8-2"></span>При применении поточного метода обслуживания вместо постов рассчитывается число поточных линий (см. методику расчета поточных линий [1, с. 33-35]). При применении поточного метода выполнения ТО его объем уменьшается на (10- 20)%.

Результаты расчета числа постов и поточных линий сводятся в таблицу 3.10 [1].

### **9 Оптимизация числа постов ТР, ТО, Д**

<span id="page-8-3"></span>Для наиболее сложных в технологическом отношении и трудоѐмких работ, требующих дорогостоящего оборудования для их выполнения, число рабочих постов следует определять путем оптимизации по критерию min суммарных затрат на их функционирование в руб. в день. По методике, приведенной в разделе 4 учебного пособия [1], можно оптимизировать число только отдельных однотипных постов. Оптимизацию следует проводить в том случае, если при обычном расчете число постов данного вида составляет два и более.

Решение об оптимизации того или иного типа рабочих постов в курсовом проекте принимается по согласованию с руководителем. Оптимизация выполняется на компьютере по программе "OPTIM" в компьютерном классе кафедры.

Результаты оптимизации числа постов в пояснительной записке должны быть представлены в следующем виде:

- сущность оптимизации;
- обоснование исходных данных с представлением их по форме таблицы

4.1 [1];

- алгоритм оптимизации и его краткое описание;
- результаты оптимизации (компьютерная распечатка) с их пояснением и графической иллюстрацией (см. рисунок 4.4 [1] );
- окончательный вывод о принятом числе постов данного вида.

### **10 Расчет площадей помещений АТП**

<span id="page-9-0"></span>Перед началом расчета необходимо установить состав помещений, необходимых для данного предприятия автосервиса. Полный состав помещений для АТП комплексного типа приведен в п.п. 3.8 [1].

Расчет площадей производственных помещений

Площади зон (ТО, Д, ТР) ориентировочно рассчитывается по количеству постов и коэффициенту плотности расстановки постов, а помещений производственных цехов – по удельной площади на одного работающего [1, п.п. 3.8]. Результаты расчета сводятся в соответствующие таблицы.

Площади зон (цехов), заданных для подробной проработки определяются более точными методами расчета.

Уточненный расчет заданной зоны (цеха)

Площадь зоны обслуживания определяется с учетом выбранной схемы расположения постов; нормируемых расстояний между автомобилями, автомобилем и элементами конструкции здания (стеной, колонной); а также ширины проезда. Пример определения длины и ширины зоны с учетом перечисленных факторов представлен в учебном пособии [1] (формулы (3.43), (3.44), рисунки 3.4, 3.5).

Площадь цеха рассчитывается по площади занимаемой оборудованием и коэффициенту плотности его расстановки [1, п.п. 3.8]. Для этого производится подбор технологического оборудования и оргоснастки для данного цеха [1, таблица 3.5]. Расчет площадей складов

Площади складов АТП рассчитываются укрупненно по удельным нормам на 10 ед. ПС [1, с. 39].

Определение площадей зон ожидания и хранения

Определяются укрупнено методами, изложенными в [1, с. 41-42].

Расчет площадей вспомогательных помещений

<span id="page-9-1"></span>Производится приближенно согласно рекомендациям [1, с. 42-43]. Состав и площади этой категории помещений должны соответствовать СНиП 2.09.04-87.

### **11 Подбор технологического оборудования**

Для осуществления необходимых технологических процессов посты и рабо-

чие места должны быть оснащены соответствующим оборудованием. При типовом проектировании технологическое оборудование, оргоснастка, приспособления, переносные приборы и инструмент подбираются только для указанной в здании зоны (цеха). Для цеха знание перечня оборудования необходимо, кроме прочего, для более точного расчета его площади.

Рекомендации по подбору оборудования для АТП приведены в подразделе 6.3.1 пособия [1]. Выбор оборудования производится по табелю, каталогам и справочникам [9,10,11], а также с использованием сети "Интернет". Адреса в "Интернете" некоторых фирм производящих и продающих оборудование для ТО, Д, ТР автомобилей представлены в таблице 6.3 [1]. В перечень оборудования обязательно должно быть включено устройство, разработанное студентом в курсовом проекте по дисциплине "Основы проектирования и эксплуатации технологического оборудования". Наилучшим способом подбора комплекта оборудования является подбор с учетом обеспечения оптимального для данного предприятия уровня механизации работ [1, п.п. 6.3.2]. Определение оптимального уровня механизации работ осуществляется по максимальной годовой прибыли.

В итоге должна быть представлена ведомость оборудования по форме таблицы 3.5 [1].

#### 12 Технологический расчет АТП на компьютере

<span id="page-10-0"></span>В отдельных случаях по согласованию с руководителем курсового проектирования технологический расчет предприятия (полный или частичный), может быть выполнен на компьютере с помощью программной системы, имеющейся на кафедре [1, раздел 5], или по программам разработанным самим студентом.

Наиболее предпочтительным компьютерный расчет является при индивидуальном проектировании, когда одной из задач которого является разработка программного обеспечения для расчета и планировки предприятий автосервиса определенного типа.

При применении компьютера раздел технологического расчета должен включать следующие подразделы:

- выбор и обоснование исходных данных для расчета по данной программе (с таблицей исходных данных);
- расчетные формулы или алгоритм с кратким описанием;
- результаты расчета (компьютерная распечатка);
- краткий комментарий результатов расчета с пояснениями по объединению некоторых рабочих постов и совмещению профессий обслуживающим персоналом.

Следует приводить только те расчетные формулы, которые использовались в данном варианте расчета, т.е. из той ветви алгоритма, по которой он осуществлял $c\mathbf{a}$ 

Все обозначения переменных в расчетных формулах или на схемах алгоритмов должны быть пояснены. При этом надо учитывать, что большинство обозначений величин уже расшифровано в таблице исходных данных.

Схемы алгоритмов расчета и таблицы исходных данных по имеющимся программам [1, таблица 5.2] представлены в методических указаниях к лабораторным работам по данному курсу.

### **13 Подготовка данных к планировке предприятия**

<span id="page-11-0"></span>При любом методе технологического расчета и типе АТП его результаты должны быть обобщены и представлены в виде, удобном для использования при разработке планировочного решения предприятия [1, таблица 3.11].

Площадь и размеры зданий АБК, КПП, холодных складов, размещаемых на территории АТП вне производственного корпуса, определяются по соотношениям, приведѐнным в [1, п.п. 3.11].

По данным таблицы 3.11 [1] определяется суммарная расчѐтная площадь производственного корпуса в  $M^2$ :  $F_k = \sum F_i$ , где  $F_i$  – площадь зон, цехов, складов и др. **EXAMPLE AND FORMULA CONTROVIDED MANUTE ATTE SUPERBURBER FERTIFICATION CONTROVIDED FERTIFIC PERTIFICATION IN A FORMULA BEAT AND THE CONTROLLED AND A FIRE CHERENTIC ROTHOLOGY AND CONTROLLED AND CONTROLLED AND CONTROLLED A** помещений, вошедших в состав производственного корпуса, м<sup>2</sup>.

### **13.1 Организация производства и распределение объемов ТО и ТР по производственным подразделениям АТП**

Данный раздел пояснительной записки должен содержать:

- описание выбранного метода организации производства (комплексных бригад, специализированных бригад, агрегатно-участкового) и схему структуры технической службой АТП при данном методе [13, с. 263-266)], [14, с.21-42];
- распределение трудоемкости и рабочих ТО, Д, ТР, СО и ППр АТП по производственным подразделениям.

Примерные формы таблиц распределения годового объема работ и рабочих по производственным подразделениям при организации производства по методу специализированных и методу комплексных бригад приведены в учебном пособии [21, с. 99-101].

### **13.2 Разработка планировочного решения АТП**

В этом разделе расчетно-пояснительной записки необходимо привести описание принятых планировочных решений на листах графической части проекта в следующем порядке.

### **14 Общие данные**

<span id="page-11-1"></span>Приводится цель и содержание планировки предприятия, а также указывается на основании чего она разработана (данные технологического расчета, функциональная схема АТП, требования руководящих документов и др.). Основными руководящими документами при решении планировочных вопросов служат СНиП II-89- 80 [15], ВСН 01-89 [16], ОНТП-01-91 [5].

При разработке планировки АТП и ее описании полезно руководствоваться сведениями, изложенными в разделе 6 пособия [1], а также в учебнике [2, с. 114- 152].

### **15 Генеральный план**

<span id="page-11-2"></span>В данном подразделе, основываясь на итогах технологического расчета, необ-

ходимо выполнить расчет площади земельного участка, необходимого под застройку [1, п.п. 6.1], описать его размеры и форму, дать характеристику территории, отведенной под строительство, ориентацию по сторонам света. Далее следует отразить, со ссылкой на лист графической части проекта, принятый тип застройки, расположение зданий, сооружений и других объектов с учетом климатологических данных, направления господствующих ветров (''розы ветров''), соответствие принятых решений требованиям нормативных документов.

При описании генплана следует отметить оригинальность некоторых решений и их преимущества. Указать, что предусмотрено с точки зрения противопожарных мер и экологии в виде специальных сооружений, а также при размещении отдельных объектов на участке под застройку. Пояснить, как организовано движение автомобилей перед АТП и на его территории.

В заключение приводятся сведения по благоустройству территории (твердое покрытие, озеленение и т.д.); основные показатели генплана; перспективы расширения предприятия.

### **16 Объемно-планировочное решение производственного корпуса**

<span id="page-12-0"></span>Подраздел начинается с определения размеров здания производственного корпуса. Решение этой задачи рассмотрено в учебном пособии [1, п.п. 6.2]. Для АТП средней и большой мощности данная задача может быть решена с применением компьютера по программе ''АТР'' [1, п.п. 6.2.3].

По результатам расчета обосновываются размеры здания, его конструктивная схема, сетки колонн, высота помещений от уровня пола до низа несущих конструкций, необходимость и возможность применения кранового оборудования.

Кроме того, необходимо привести краткую характеристику конструкции основных элементов здания (колонны, балки перекрытий, фермы и др.) типа и размеров окон и ворот, внутренней отделки помещений, отделки фасадов. Следует иметь в виду, что для АТП могут применяться модульные облегченные металлоконструкции [1, с. 81-82]. Далее, ссылаясь на лист графической части проекта, нужно дать описание планировки производственного корпуса, т.е. расположение производственных, технических и др. помещений в плане корпуса во взаимосвязи с технологическим процессом на предприятии (функциональной схемой). Отразить выгоды расположения отдельных групп помещений и в тоже время соответствие планировочных решений санитарно-техническим, противопожарным, строительным и др. требованиям.

Описать организацию движения автомобилей в производственном корпусе АТП; оснащенность подъемно-осмотровым, подъемно-транспортным и противопожарным оборудованием.

### **17 Планировка зон ТО, Д, ТР и производственных цехов**

<span id="page-12-1"></span>Перед разработкой данной части курсового проекта и написанием соответствующего подраздела в записке рекомендуется тщательно изучить материал, приведенный в пособии [1, п.п. 6.3].

Расчетно-пояснительная записка по этому разделу проекта должна содержать следующие материалы:

- цель планировки, назначение зоны (цеха), производственную программу, численность рабочих и распределение их по специальностям, разрядам и сменам;
- общее описание технологического процесса и распределение работ по постам (для зоны) или рабочим местам (для цеха);
- расчет и подбор комплекта технологического оборудования, инструмента, приспособлений и организационной оснастки с представлением ведомости по форме таблицы 3.5 [1] (или ссылку на нее, если подбор оборудования был выполнен ранее);
- уточненный расчет площади зоны (со схемой планировки) или цеха (по коэффициенту плотности расстановки оборудования) или ссылку на него, если расчет был выполнен ранее в рамках технологического расчѐта АТП;
- характеристику применяемых подъемно-транспортных устройств;
- описание планировочного решения: размещение оборудования в соответствии с технологией и нормами [7] (таблица 7.5).

В заключение производится расчет уровня механизации в зоне обслуживания (цехе) при данном комплекте оборудования по методике [23, с. 34] и сравнение его со средним, оптимальным или максимально возможным для предприятий данного типа. Если подбор оборудования при определении площади цеха был выполнен с оценкой обеспечиваемого им уровня механизации и с ориентировкой на оптимальный ее уровень, то в данном разделе приводится только вывод по данному вопросу.

### **17.1 Технико-экономическая оценка проекта**

Для выявления технического совершенства разработанного проекта АТП производится его технико – экономическая оценка по методике, представленной в учебном пособии [1, раздел 7].

### **17.2 Заключение**

Заключение содержит краткие выводы о том, что выполнено в проекте, технико-экономическую оценку эффективности предложенных решений или их социальную и экономическую значимость.

### **18 РАЗРАБОТКА ГРАФИЧЕСКОЙ ЧАСТИ ПРОЕКТА**

<span id="page-13-0"></span>Рекомендации по выполнению чертежей планировки АТП: генерального плана, производственного корпуса, зон (цехов), постов ТО, Д, ТР, рабочих мест и заполнения спецификаций к ним приведены в разделе 6 пособия [1].

По разработке и оформлению генплана – [1, с. 68-70].

По чертежу планировки производственного корпуса – [1, с. 76-80].

По оформлению чертежей зон и цехов – [1, с. 90-94].

По чертежам планировок рабочих постов и рабочих мест – [1, с. 94] и [23, рисунок 8.2].

Примеры планировок АТП приведены в пособии [1], учебнике [2] и альбоме чертежей [19].

При разработке графической части проекта следует руководствоваться требованиями к оформлению учебных документов [25].

### **19 ОФОРМЛЕНИЕ РАСЧЕТНО-ПОЯСНИТЕЛЬНОЙ ЗАПИСКИ**

<span id="page-14-0"></span>В расчетно-пояснительной записке помещаются расчеты, материалы и необходимые пояснения по всем разделам курсового проекта. Записка оформляется в соответствии с требованиями ГОСТ 2.105 – 95 к текстовым документам [20], а также требованиям к оформлению учебных документов [24]. Она выполняется на белой (светлой) бумаге формата А4 (297\*210) с оставлением полей: слева – 25 мм, справа – 15 мм, сверху и снизу – 20 мм, без рамки на листах.

Текст следует выполнять рукописно пастой синего, фиолетового или черного цвета, а также в машинописном виде или набором на компьютере. На одной странице должно укладываться не менее 28 строк.

Страницы нумеруются по порядку, начиная с титульного листа. Номера страниц проставляются арабскими цифрами в правом верхнем углу. На титульном листе, задании и содержании номера страниц не проставляются (только подразумеваются).

Записка брошюруется и должна иметь плотную обложку с титульным листом по форме (приложение А).

Рекомендуемый порядок расположения материалов в записке был рассмотрен в разделе 1.

**Содержание** последовательно включает наименование всех разделов, подразделов и пунктов, имеющихся в записке, с указанием номеров страниц их начала.

**Количество разделов, подразделов, пунктов и подпунктов** определяется студентом в соответствии с темой проекта, объемом представляемого в записке материала и по согласованию с руководителем курсового проектирования.

Заголовки разделов, подразделов, пунктов и подпунктов выделяются размером шрифта, интервалами, нумерацией, а не подчеркиванием. ''Содержание'', ''Введение'', ''Заключение'', ''Список литературы'' и ''Приложения'' приводятся без нумерации. Перенос слов в заголовках не допускается, точка в конце не ставится.

**Список литературы** составляется в порядке ссылки на источники в тексте записки. Библиографическое описание источников должно соответствовать требованиям ГОСТ 7.1 – 84.

**В приложение** выносится вспомогательный материал, который при включении в основную часть записки загромождает текст. Каждое приложение начинается с новой страницы с указанием наверху посередине страницы слова ''Приложение'', его вида в круглых скобках и краткого заголовка, например:

Приложение А (обязательное) Спецификации

Приложения располагаются в порядке ссылки на них и обозначаются русскими прописными буквами. При переносе приложения на следующей странице посередине необходимо повторить его обозначение, поместив слова '' Продолжение приложения А ''.

**Текст расчетно-пояснительной записки** излагается от третьего лица, грамотно, кратко и четко. Необходимо обращать внимание на логическую последовательность изложения, правильность построения предложений, выделение абзацев. Сокращение слов не допускается, за исключением установленных правилами орфографии, пунктуации, а также стандартами.

После цифровых величин должны ставиться обозначения единиц их измерения.

Каждый раздел записки целесообразно заканчивать краткими четко сформулированными выводами, согласованными с задачами, поставленными в начале раздела; переходом к следующему.

В тексте не допускается применять для одного и того же понятия различные технические термины, близкие по смыслу (синонимы), а также иностранные слова и термины при наличии равнозначных слов и терминов в русском языке.

Все иллюстрации (схемы, графики) именуются рисунками и нумеруются последовательно в пределах раздела арабскими цифрами. Номер рисунка состоит из номера раздела и порядкового номера рисунка, например: Рисунок 1.2 (второй рисунок первого раздела). Каждый рисунок должен иметь наименование и при необходимости снабжаться поясняющими данными. Наименование помещают под рисунком, поясняющие данные помещают между рисунком и его наименованием. Пример наименования рисунка: «Рисунок 1.2 - Блок-схема алгоритма технологического расчета АТП».

Таблицы нумеруются в пределах раздела арабскими цифрами. Номер таблицы и наименование помещают над ее левым верхним углом, например: "Таблица 2.1 - Распределение трудоемкости ТО-2 по видам работ". При переносе таблиц их столбцы пронумеровываются, и эта нумерация повторяется на следующей странице. Заголовок таблицы не повторяют, над ней лишь помещают слова, например: «Продолжение таблицы 2.1». Таблицы, как и рисунки, помещают после первого упоминания о них в тексте.

Уравнения и формулы записываются отдельной строкой с абзаца с интервалом 7 - 10 мм от предыдущего и последующего текста. Номер формулы состоит из номера раздела и ее порядкового номера в разделе. Он указывается с правой стороны листа на уровне формулы в круглых скобках, например: (4.1) (первая формула четвёртого раздела).

Значения символов и числовых коэффициентов следует раскрывать по тексту перед формулой или приводить непосредственно под ней. Значение каждого символа необходимо давать с новой строки. Первую строку пояснения начинают со слова «где» без двоеточия.

Пример написания формулы:

Ритм производства в минутах рассчитывается по формуле:

$$
R = (T_{CM} \cdot C \cdot 60) / N_C, \qquad (4.1)
$$

где Т<sub>см</sub> - продолжительность смены, ч;

С - число смен;

N<sub>C</sub> - количество обслуживаний в сутки.

Допускается сквозная нумерация рисунков, таблиц и формул в записке.

На приведенные в расчетно-пояснительной записке литературные источники, рисунки, таблицы и приложения должны быть ссылки в тексте.

При ссылке на источник указывают его порядковый номер в списке, выделенный квадратными скобками, например: [12].

При ссылке на иллюстрации указывают их порядковый номер, например: «… см. рисунок 1.2».

В ссылке на формулу приводят ее порядковый номер в круглых скобках, например: «… в формуле (2.8)».

При ссылке на таблицу или приложение указывают их полный номер, например: «… в таблице 2.1» или «… приложение А».

При написании записки в качестве примера оформления заголовков, разделов, подразделов, таблиц, рисунков, формул и пр. можно руководствоваться настоящими методическими указаниями и учебным пособием [1].

### СПИСОК ЛИТЕРАТУРЫ

- 1 Рыбин Н.Н. Проектирование и реконструкция автотранспортных предприятий. Учебное пособие. – Курган: КГУ, 2007. – 138 с.
- 2 Напольский Г.М. Технологическое проектирование автотранспортных предприятий и станций технического обслуживания. – М.: Транспорт, 1993. – 272 с.
- 3 Рыбин Н.Н. Предприятия автосервиса. Производственно-техническая база: Учебное пособие. – Курган: КГУ, 2006. – 147 с.
- 4 Положение о техническом обслуживании и ремонте подвижного состава автомобильного транспорта. – М.: Транспорт,1988. – 78с.
- 5 ОНТП–01–91. Общесоюзные нормы технологического проектирования предприятий для автомобильного транспорта.– М.: Росавтотранс, Гипроавтотранс, 1991.  $-183$  c.
- 6 Автомобильный справочник/ Б.С. Васильев и др. Под ред. В.М. Приходько. М.: Машиностроение, 2004. – 704 с.
- 7 Рыбин Н.Н. Справочные материалы к курсовому и дипломному проектированию по специальности "Автомобили и автомобильное хозяйство". Учебное пособие. – Курган: КГУ, 1997. – 102 с.
- 8 Напольский Г.М. Технологическое проектирование автотранспортных предприятий и станций технического обслуживания. – М.: Транспорт, 1985. – 232 с.
- 9 Невский С.А., Назаров В.Н., Егоров М.Е. и др. Табель гаражного технологического оборудования для автотранспортных предприятий различной мощности. – М.: Центроргтрудавтотранс, 2000. – 93 с.
- 10 Нормокомплекты технологического оборудования для зон и участков АТП различной мощности. – М.: Центравтотех, 1987. – 240 с.
- 11 Оборудование для автосервиса из Великого Новгорода. В. Новгород: ЗАО КПФ «Новгородский завод ГАРО», 2003. – 28 с.
- 12 Справочные и нормативные материалы по автомобильному транспорту. Курган: КМИ, 1987. – 388 с.
- 13 Техническая эксплуатация автомобилей. /Под редакцией Е.С. Кузнецова./ М.: Транспорт, 1991. – 416 с.
- 14 Клейнер Б.С., Тарасов В.В. Техническое обслуживание и ремонт автомобилей. Организация и управление. – М.: Транспорт, 1986. – 237 с.
- 15 СНиП II–89–80. Генеральные планы промышленных предприятий. М.: Стройиздат, 1986.
- 16 ВСН 01–89. Ведомственные строительные нормы предприятий по обслуживанию

автомобилей. Минавтотранс РСФСР. – М.: ЦБНТИ Минавтотранса РСФСР,  $1990. - 51$  c.

- 17 Дунаев А.П. Организация диагностирования при обслуживании автомобилей. М.: Транспорт, 1987. – 208 с.
- 18 Методические указания. Типоразмерный ряд постов текущего ремонта грузовых автомобилей. – М.: Центравтотех,1986. – 236 с.
- 19 Афанасьев Л.Л. и др. Гаражи и станции технического обслуживания автомобилей. Альбом чертежей. – М.: Транспорт, 1980. – 215 с.
- 20 Карташев В.П. Развитие производственно-технической базы автотранспортных предприятий. – М.: Транспорт, 1991. – 152 с.
- 21 Рыбин Н.Н. Развитие производственно-технической базы предприятий автомобильного транспорта: Учебное пособие. – Курган: КМИ, 1994. – 146 с.
- 22 ГОСТ 2. 105-95. Общие требования к текстовым документам.
- 23 Рыбин Н.Н. Проектирование технологических процессов обслуживания автомобилей: Учебное пособие. – Курган: КГУ, 2005. – 113 с.
- 24 Шабуров В.Н. Требования к оформлению учебных документов. Методические указания к оформлению курсовых и дипломных проектов для студентов направления (специальностей) 190600 (190601, 190603). В 2ч. Ч.1. - Курган: КГУ, 2007. – 37с.
- 25 Шабуров В.Н. Требования к оформлению учебных документов. Методические указания к оформлению курсовых и дипломных проектов для студентов направления (специальностей) 190600 (190601, 190603). В 2ч. Ч.2. - Курган: КГУ, 2007. – 33с.

### Приложение А (обязательное) Пример оформления титульного листа

### МИНИСТЕРСТВО ОБРАЗОВАНИЯ И НАУКИ РОССИЙСКОЙ ФЕДЕРАЦИИ

### ФЕДЕРАЛЬНОЕ АГЕНТСТВО ПО ОБРАЗОВАНИЮ

# КУРГАНСКИЙ ГОСУДАРСТВЕННЫЙ УНИВЕРСИТЕТ

Кафедра «Автомобильный транспорт и автосервис»

# **Проект грузового АТП на 250 автомобилей КамАЗ 53215**

# **КУРСОВОЙ ПРОЕКТ**

по дисциплине «Проектирование предприятий автомобильного транспорта»

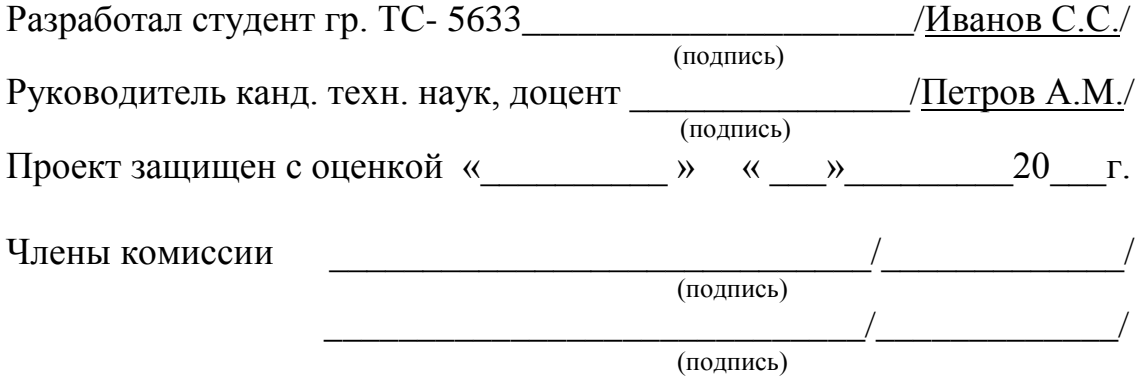

Курган 2007

Рыбин Николай Никифорович

Проектирование предприятий автомобильного транспорта

Методические указания к выполнению курсового проекта для студентов направления 190600 – эксплуатация наземного транспорта и транспортного оборудования (специальность 190601 – Автомобили и автомобильное хозяйство)

Редактор: Н.А. Леготина

Компьютерный набор: А.П. Лунѐв

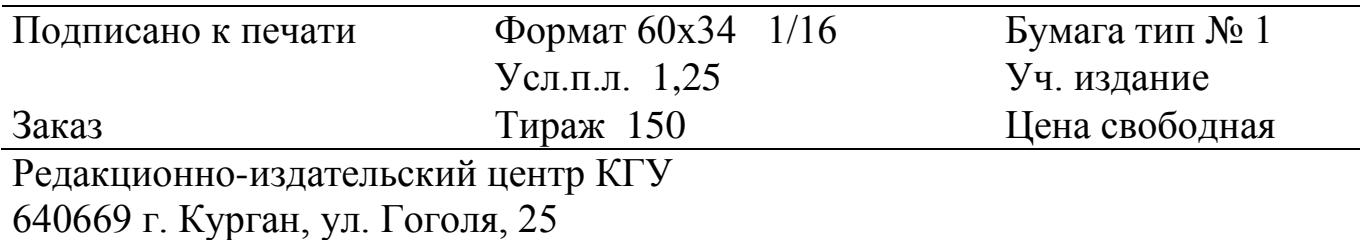

Курганский государственный университет.